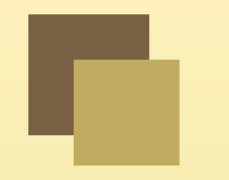

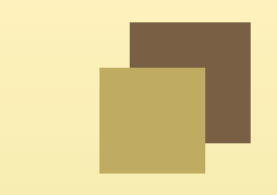

# Programming Languages

Prolog

CSCI-GA.2110-001Summer <sup>2011</sup>

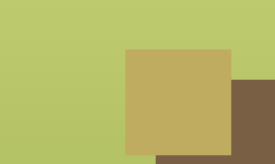

### Prolog overview

- ■Stands for Programming in Logic.
- ■Invented in approximately 1972.
- ■Belongs to the logical and declarative paradigms.
- ■Based on first order predicate calculus.
- Used for artificial intelligence, theorem proving, expert systems, and natural language processing.
- Used as <sup>a</sup> standalone language or complements traditional languages.
- ■Radically different than most other languages.
- ■ Each program consists of <sup>2</sup> components:
	- ◆database (program): contains facts and rules
	- ◆query : ask questions about relations

### Stating Facts

Two ways to state facts:

```
?- [user].
                                                       consult user
 sunny.
                                                        state the fact
 % user://1 compiled 0.00 sec, 408 bytes
 true.\qquad \qquad \text{(same as ?- consult (user) .)}Or:
```
?—  $\texttt{assert}(\texttt{sumny})$  .  $\;$  state the fact *true*.

## Stating Facts <sup>2</sup>

What facts can we describe?

- 1. ltems ?– ass<mark>ert(sunny).</mark>
- 2. Relationships between items: ?- assert(likes(john,mary)).

```
Query the database:
?- likes(john,mary).true.
?- likes(mary,john).false.
?- likes(john,sue).
false.
```
## Relations

- ■Relations take an arbitrary number of parameters.
- ■Arguments can be legal Prolog terms : integer, atom, variable, structure.
- ■Atoms: letters, digits, underscore with lowercase characters, or anything in quotes.
	- ◆Legal: hello, hi $123$ , two words, "G<sub>-1</sub>)! $\#$ )@blah"
	- ◆Illegal: Hello, 123hi, \_hello, two-words
- ■ Variables: Any word beginning with <sup>a</sup> capital letter.
	- Structures: Functors with <sup>a</sup> list of arguments.

Note: variables bind to values, not memory locations.

```
?- likes(john,Who).
```
 $Who = mary$ 

Prolog will display one instantiation. Type <sup>a</sup> semicolon for more.

### More Relations

```
All satisfying likes relations:
?- likes(Who1,Who2).
Who1 = john; Who2 = mary
```
Constrain queries using variables: ?- likes(Who,Who). *false.*(People who like themselves.)

Use wild card to determine if some instantiation exists:

```
?- likes(john,_).
```
*true.*

(That is, john likes *someone*—we don't care who.)

Wild cards can be used in conjunction with variables:

```
?- likes(\text{Who}, \_).
```
*Who <sup>=</sup> john*

#### Rules

Rules express conditional statements about our world. Consider the assertion: "All men are mortal."

 ${\sf Expressible}$  as modus ponens:  ${\tt human} \rightarrow {\tt mortal}.$ 

mortal is a *goal* (or *head*), and human is a *subgoal* (or *body*).

```
?- \text{assert}(\text{mortal}(X) \text{ : - human}(X)).
```
*true.*

```

?- assert(human(socrates)).
```
*true.*

```
Now we query:
?- mortal(socrates).true.
```
You can also ask who is mortal: ?-  $mortal(X)$ . *<sup>X</sup> <sup>=</sup> socrates*

Conjunction is expressed using commas: ?- fun $(X)$  :-  $\text{red}(X)$ ,  $\text{car}(X)$ .

Disjunction is expressed with semicolons or separate clauses: ?- fun $(X)$  :-  $\text{red}(X)$ ;  $\text{car}(X)$ .

. . . is the same as

?- fun $(X)$  :-  $\operatorname{red}(X)$ . ?-  $fun(X)$  :-  $car(X)$ . Order of rules matters!

Consider:

```
?- assert(car(jeep)). assert(car(ford)). assert(red(jeep)).
?- fun(jeep).
true.?- fun(ford).
false.
```

```
daughter(X,Y) :- mother(Y, X), female(X).
```

```
grandfather(X, Y) :- male(X), parent(X, Z), parent(Z, Y).
```
Quantification:

- Variables appearing in the goal are *universally* quantified.
- Variables appearing only in the subgoal are existentially quantified.

The grandfather goa<sup>l</sup> reads as:  $\forall_{X,Y} \exists_{Z} : \texttt{grandfather}(X,Y) \Leftarrow \texttt{male}(X), \texttt{parent}(X,Z), \texttt{parent}(Z,Y).$  Prolog responds to queries using the resolution principle:

If  $C_1$  and  $C_2$  are rules and the head of  $C_1$  matches one of the terms in the body of  $C_2$ , then replace the term in  $C_2$  with the body of  $C_1.$ 

Example:

```
C_1: happy(X) :- workday(Z),day_off(X,Z).
C_2: go_walking(X) :- happy(X).
```
- 1. Query: ?- go\_<mark>walking(emily).</mark>
- 2. Instantiate the rule: g<mark>o\_walking(emily) :- happy(emily).</mark>

```
3. Apply resolution principle:
   go_walking(emily) :- workday(Z),day_off(emily,Z).
```
### Unification

```
Consider again:
C_1: happy(X) :- workday(Z),day_off(X,Z).
C_2: go_walking(X) :- happy(X).
```
When the user queries ?–  ${\tt go\_walking(emily)}$ , How does Prolog make the connection? go\_walking(emily) go\_walking(X)

Answer: *unification*.

## Unification Algorithm

- 1. Constants: Any constant unifies with itself.
- 2. Structures: Same functor, same arity, arguments unify recursively.
- 3. Variables: Unify with anything.
	-
	- (a) Value: variable takes on the value.<br>(b) Another Variable: unify by referend Another Variable: unify by reference.

Some examples:

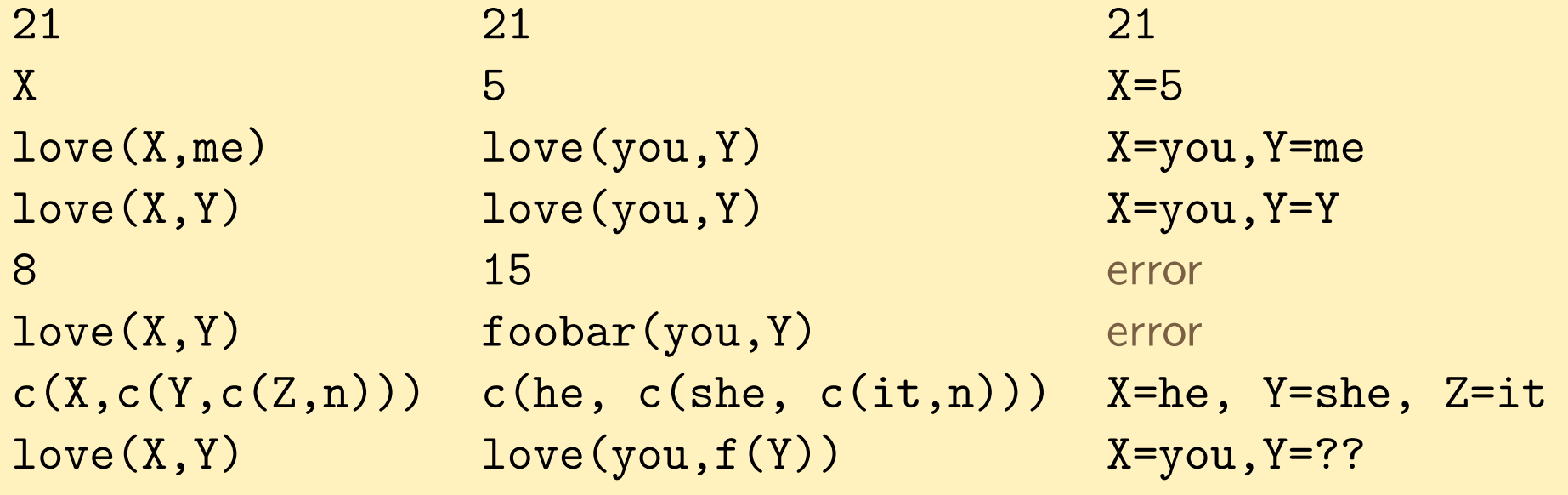

#### Occurs Check

```
Consider:equal(Y, f(Y)).Let's try unifying Y=f(Y). We have:
equal(Y, f(Y)) no match
 equal(f(Y), f(f(Y))) no match
 equal(f(f(Y)), f(f(f(Y)))) no match<br>equal(f(f(f(Y))), f(f(f(f(Y))))) no match
equal(f(f(f(Y))), f(f(f(f(Y))))Infinite recursion!
```
This situation can be caught with an *occurs check*.

An *occurs check* causes unification to fail if variable is contained within a structure.

- Prevents infinite loops or unsoundness.
- Inefficient to implement (linear in the size of the largest term).
- Most implementations of Prolog (like SWI Prolog) omit it.

```
Therefore, in SWI Prolog:
```

```
?- equal(Y, f(Y)).
Y = f(Y).
```
If you insist on the occurs check, you can force it in SWI: ?-  $\texttt{unify\_with\_occurs\_check(X,f(X))}$ . *false.*

### Execution Order

There are two ways to answer <sup>a</sup> query:

- 1.Forward chaining: start with existing clauses and work forward.
- 2. Backward chaining: start with goa<sup>l</sup> and work backward. (Used by Prolog).

If the body of <sup>a</sup> rule unifies with the heads of other rules in some particular order, it can be expressed as <sup>a</sup> tree.

#### Execution Order

```
Consider:rainy(seattle).
rainy(rochester).cold(seattle).\texttt{snowy(X)} \; : \; \texttt{rainy(X)}, \; \texttt{cold(X)}.?- \texttt{snowy(X)} .
```
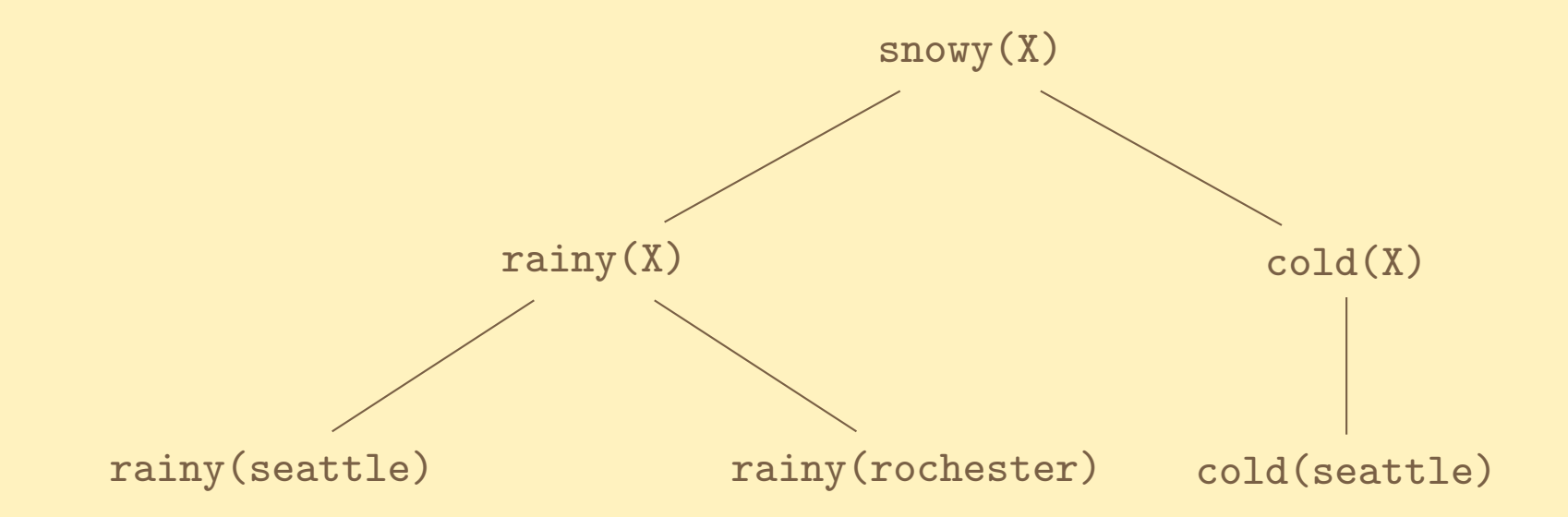

#### More than one "application" of <sup>a</sup> rule: ?- connect(Node,Node). ?- connect(N1,N2) :- edge(N1,Link), connect(Link,N2). Now add some edges: ?-  $\texttt{assert}(\texttt{edge}(a,b))$ . ?-  $\texttt{assert}(\texttt{edge}(c,d))$ . ?-  $\mathtt{assert}(\mathtt{edge}(a,c))$ . ?-  $\mathtt{assert}(\mathtt{edge}(d,e))$ . ?-  $\texttt{assert}(\texttt{edge}(\texttt{b},\texttt{d}))$ . ?-  $\texttt{assert}(\texttt{edge}(\texttt{f},\texttt{g}))$ . ?- connect(a,e). *true.* $connect(a, e)$  :- edge $(a, b)$ , connect $(b, e)$  $connect(b, e) :- edge(b, d)$ , connect $(d, e)$  $connect(d, e) :- edge(d, e)$ , connect $(e, e)$

?-  $connect(d, f)$ . *false.*

### **Backtracking**

■ Prolog maintains <sup>a</sup> list of goals to be satisfied. ■When a goal is queried, all *subgoals* of the goal are added to the list.  $\bullet$  goal(X,Y) :- subgoal1(X), subgoal2(Y). ■Prolog will try to satisfy all subgoals. ■ If <sup>a</sup> subgoal cannot be satisfied, Prolog will try another way. ◆ $subgoal1(X)$  :- subsubgoal1(X).

- ◆ $subgoal1(X)$  :- subsubgoal2(X), subsubgoal3(X).
- ■This is called backtracking.
- ■ Carried out through <sup>a</sup> tree data structure:
	- ◆ Goal is a node.
	- ◆Subgoals are children of the node.

## Backtracking Example

```
Consider:rainy(seattle).
rainy(rochester).cold(rochester).\texttt{snowy(X)} \; : \; \texttt{rainy(X)}, \; \texttt{cold(X)}.?- \texttt{snowy(X)} .
```
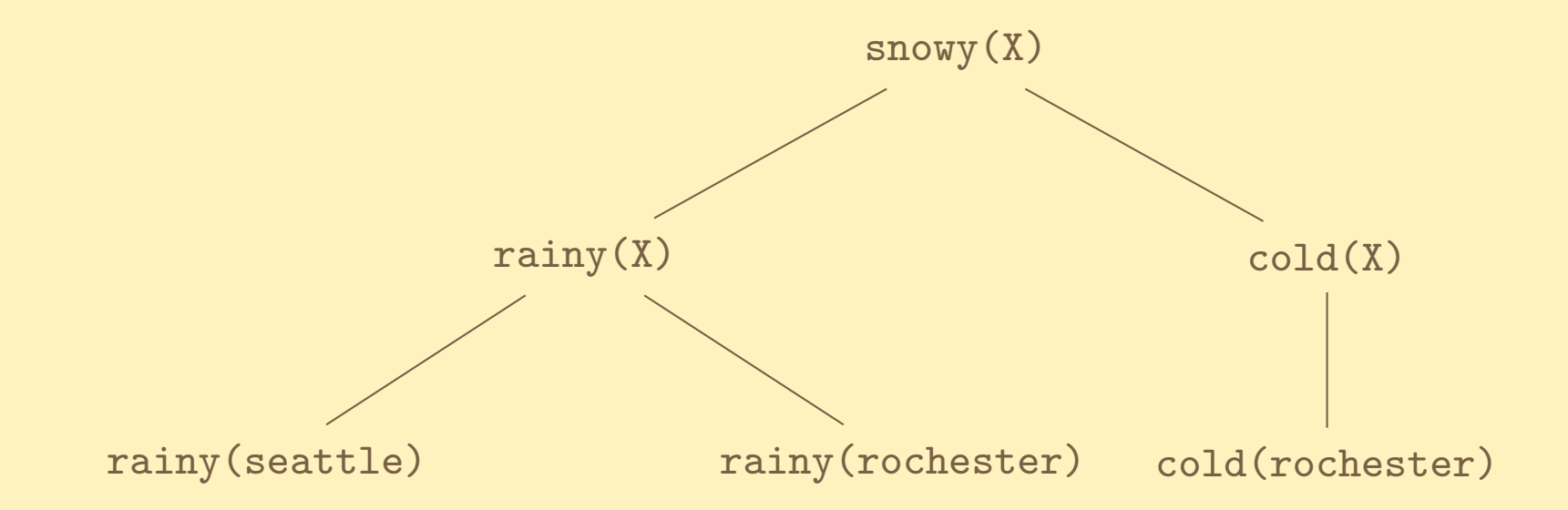

### Backtracking in Prolog

- ?- rainy(seattle). ?- rainy(rochester).
- ?-  $\verb|cold(rochester)|$ . ?-  $\verb|snowy(X)|$  :-  $\verb|rainy(X)|$ ,  $\verb|cold(X)|$ .

Print the backtrace by invoking  $\mathtt{trace.}$  , then  $\mathtt{snowy(X).}$ 

- *Call: (6) snowy(\_G466) ? creep*
- *Call: (7) rainy(\_G466) ? creep*
- *Exit: (7) rainy(seattle) ? creep*
- *Call: (7) cold(seattle) ? creep*
- *Fail: (7) cold(seattle) ? creep*
- *Redo: (7) rainy(\_G466) ? creep*
- *Exit: (7) rainy(rochester) ? creep*
- *Call: (7) cold(rochester) ? creep*
- *Exit: (7) cold(rochester) ? creep*
- *Exit: (6) snowy(rochester) ? creep*

*<sup>X</sup> <sup>=</sup> rochester*

#### **Lists**

Lists are denoted by [ a, b, c ].

A *cons pair* is denoted [X|Y] where X is the *head* and Y is the *tail*.

Rules for testing list membership:

?- assert(member(X, [X|Xs])).

?- assert(member(X,  $[Y|Ys]$ ) :- member(X,Ys)).

Testing membership:

```
?- member(b, [a, b, c]).
```
*true.*

```
?- member(b, [a, c]).
```
*false.*

You can also extract list membership: ?- member $(X, [a, b, c])$ .  $X = a$ ;  $X = b$ ;  $X = c$ .

### Reversing Lists

```
Consider a list reverse rule:
reverse([],[]).
reverse([X|Xs],Zs) :- reverse(Xs,Ys), append(Ys,[X],Zs).
```
#### Reverse-accumulate:

```
reverse(Xs,Ys) :- reverse(Xs,[],Ys).
reverse([X|Xs],Acc,Ys) :- reverse(Xs,[X|Acc],Ys).
reverse([],Ys,Ys).
```

```
Invoking the reverse rule:
?- reverse([a,b,c], X).
X = [c, b, a].?- reverse([a,b,c], [a,c,b]).
false.
```
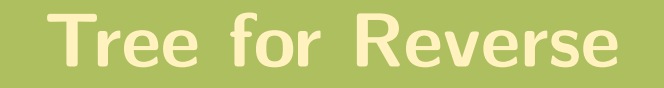

The reverse rule at work:

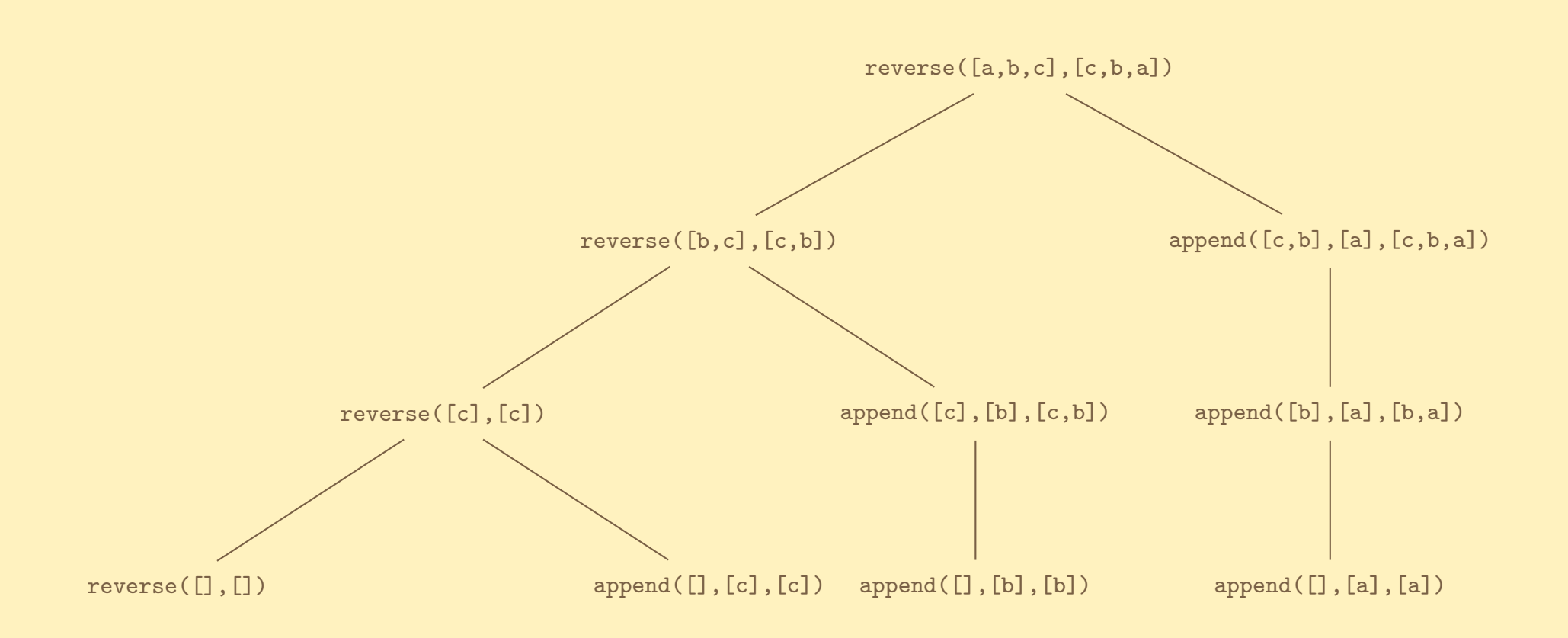

### Cut Operator

You can tell Prolog to stop backtracking using the *cut* operator, !.

- ■Used to "commit" all unifications up to the point of the !
- Will never backtrack through any subgoal to the left of !
- Done to optimize performance.
- Generally requires intuition about the program.

Consider:

 $prime\_candidate(X)$  :- member(X, candidates),  $prime(X)$ .

- Variable  $X$  may appear several times in candidates. ■  $\;$  Variable  $X$  may appear several times in candidates.<br>■  $\;$  Once  $X$  is found to be in candidates. no need to trv
- $\blacksquare$  Once  $X$  is found to be in candidates, no need to try other possibilities. ■ Solution: use the cut operator.
	- ◆ member(X, [X|\_]) :- !.
	- ◆ $member(X, [-|T]) :- member(X, T).$

### More on Cut

The cut operator can also serve as an if-then-else construct: statement :- condition, !, then\_part. statement :- else\_part.

Cut prevents the condition from being retested.

- If condition is true, subgoal then part will be attempted.
- If then part fails, the system will not backtrack into the condition.
- If first goa<sup>l</sup> fails, the second goa<sup>l</sup> will be tried.

### Negation

One way to negate <sup>a</sup> subgoal is using predicate not:  $unmarried\_student(X) :- not(married(X)), student(X).$ 

```
Definition of \texttt{not} (also known as \setminus\!+):
not(Goal) :- call(Goal), !, fail.
not(Goal).
```
■Predicate fail unconditionally fails.

■Predicate call treats the input term as <sup>a</sup> goa<sup>l</sup> and attempts to satisfy it.

```
Example:single(Person) :- \+ married(Person, _), \ + married(Person, ), \ + married(_, Person).
Note: \setminus + indicates inability to prove—not falsehood.
```